# Package 'updateme'

March 14, 2024

<span id="page-0-0"></span>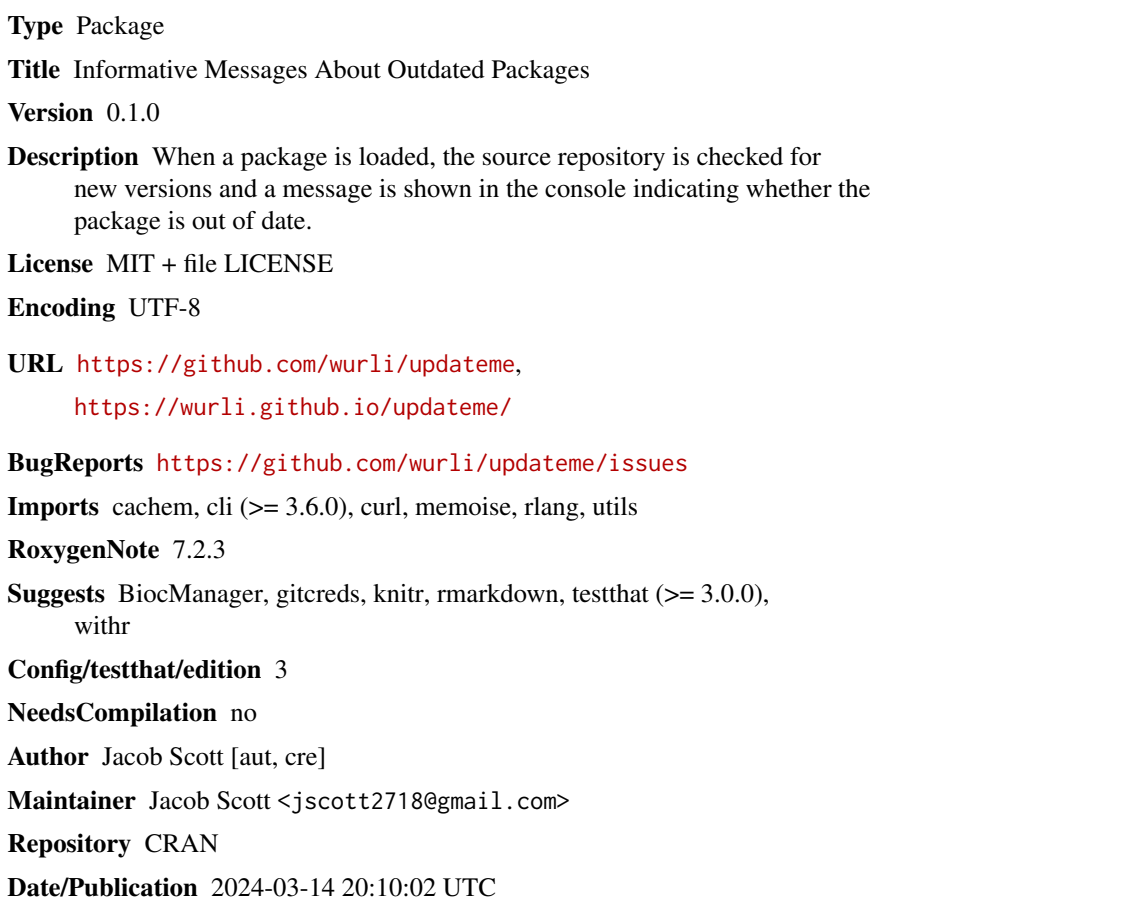

### R topics documented:

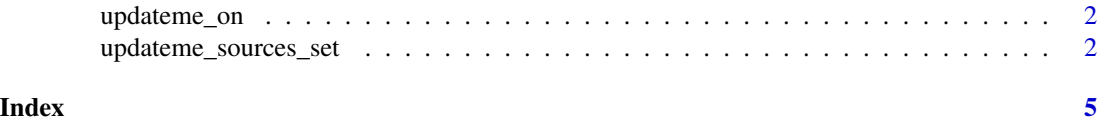

<span id="page-1-2"></span><span id="page-1-0"></span>

#### <span id="page-1-3"></span>Description

These functions may be useful if you find the slight delay caused by updateme looking up new package versions to be slowing down your workflow.

#### Usage

```
updateme_on()
```
updateme\_off()

### Value

The old updateme.on option, as returned by options()

#### See Also

[updateme\\_sources\\_set\(\)](#page-1-1) to turn updateme off for individual packages

<span id="page-1-1"></span>updateme\_sources\_set *Configure updateme lookup of new package versions*

#### **Description**

This function is a helper for setting the "updateme.sources" global option. It provides a userfriendly interface and validation of the options you set.

#### Usage

```
updateme_sources_set(...)
```
#### Arguments

... Named or unnamed arguments. Values should be either:

- One of names(getOption("repo")): latest versions will be taken from this source, if available
- "bioc": new versions will be looked for on Bioconductor
- "github"/"gitlab": new versions will looked for on on GitHub/GitLab, if a repo can be identified using the package DESCRIPTION
- A URL pointing to a GitHub/GitLab repo, e.g. "https://github.com/wurli/updateme": the latest version *for this particular package* will be taken from this project
- <span id="page-2-0"></span>• NA: updateme will not attempt to query new versions. Note that NA inputs must always be named (i.e. you must specify this 'per package')
- NULL: return to the default behaviour

If arguments are named, names should indicate package which the option should apply to. If unnamed, the option will apply to all packages. See examples for more information.

#### Value

The result of setting options (updateme. sources  $=$  <new\_options>)

#### Private Repositories

updateme supports packages installed from private repositories on GitHub and GitLab. To get upstream package version from either, you should only have to configure a personal access token (PAT):

- For GitHub packages, updateme checks, in order:
	- The GITHUB\_PAT environmental variable
	- The GITHUB\_TOKEN environmental variable
	- Any personal access tokens configured using [gitcreds::gitcreds\\_set\(\)](#page-0-0)
- For GitLab packages, updateme checks, in order:
	- The GITLAB\_PAT environmental variable
	- The GITLAB\_TOKEN environmental variable
	- Any personal access tokens configured using [gitcreds::gitcreds\\_set\(\)](#page-0-0)

#### See Also

[updateme\\_on\(\)](#page-1-2) and [updateme\\_off\(\)](#page-1-3) to disable updateme for all packages

#### Examples

```
# If you want to check non-standard repos for new versions of packages,
# you'll first have to set the repos global option. Note that each
# option must be named for compatibility with updateme
old_repos <- options(repos = c(
 # Your default CRAN mirror will likely be something like this
 CRAN = "https://cloud.r-project.org",
 # The r-lib r-universe, including dev versions of infrastructure packages
 # like cli, rlang, etc
  `r-lib` = "https://r-lib.r-universe.dev"
))
# 1. New versions will first be looked up from the r-lib R universe by default
# 2. If not found, they will be looked up from the usual CRAN mirror
# 3. dplyr will always be first looked up from GitHub
# 4. ggplot2 won't be looked up or notified about
```

```
old_updateme_sources <- updateme_sources_set(
  "r-lib",
  "CRAN",
 dplyr = "https://github.com/tidyverse/dplyr", # Name is optional here
  ggplot2 = NA\overline{\phantom{a}}# memoise should now be looked up from the r-lib r-universe
if (interactive()) {
 library(memoise)
}
# Restore old options
options(old_repos)
options(old_updateme_sources)
```
## <span id="page-4-0"></span>Index

gitcreds::gitcreds\_set(), *[3](#page-2-0)*

updateme\_off *(*updateme\_on*)*, [2](#page-1-0) updateme\_off(), *[3](#page-2-0)* updateme\_on, [2](#page-1-0) updateme\_on(), *[3](#page-2-0)* updateme\_sources\_set, [2](#page-1-0) updateme\_sources\_set(), *[2](#page-1-0)*